Configuraciones del Sistema Operativo Windows. El administrador de tareas, Firmware, controlador de dispositivo. El explorador de Windows, Diferencia de 64 bit y 32 bits, Particionado y formateo, Como recuperar archivo borrado, Comprobación de errores y desfragmentar. Microsoft Word: Archivos de seguridad, Proteger documentos. Formato de carácter, Formato de párrafo, Formato de página. Generación automática de índices. Listas Multinivel. Insertar. Insertar ecuaciones.

Power Point: Concepto de presentaciones y dispositivas. Formatos, Interfaz de trabajo, Elementos de Diseño insertar imagen y texto. Diseño, transiciones, animaciones, presentación de diapositivas, Trabajar con objetos.

Excel: Vistas de libro, Grupo mostrar, Ocultar fórmulas, Opciones de cálculo, Introducción a las funciones, Auto – Suma, Funciones de fecha, Funciones contar y suma, Función entero, Función buscar, función lógica. Referencias relativas y absolutas. Desplegar y dar formato a datos de tablas.

Tablas dinámicas.

Dactilografía: Se enseñará la escritura en la PC, con el uso de las dos manos.

## **OBJETIVO**

## **TEMARIO**

## **DESTINADO A**

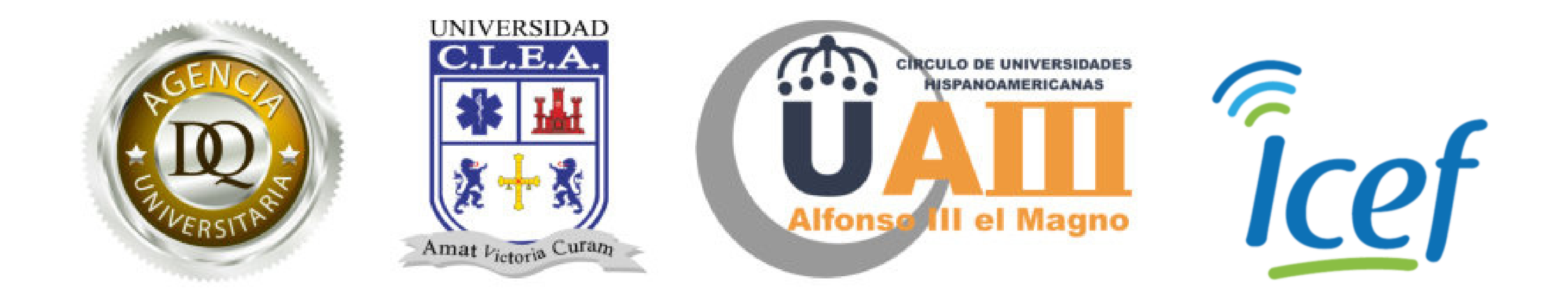

## **OPERADOR DE PC ADULTOS NIVEL 2**

Este curso está orientado hacia todas aquellas personas que necesiten profundizar los conocimientos ya elaborados sobre las herramientas informáticas útiles para trabajar en cualquier institución, así como todos aquellos que necesiten certificar sus conocimientos informáticos relacionados a la operación de una computadora.

Esta capacitación busca que los participantes adultos y adultos mayores que ya tienen una base previa, profundicen sus conocimientos en el manejo de las herramientas básicas de PC, así como en el entorno de Windows e Internet.